# *3. MARKETING MANAGER*

# *PROMOTING YOUR WEB PLAYER*

### *RAISE AWARENESS TO YOUR MEMBERS*

- **● Update your homepage, navigation and footer with links to the Web Player**
- **● Create a dedicated website page:** Include an overview of key features (eg available classes) and functionality available
- **● Add calls to action:** For example a hyperlinked image/banner on your homepage. Communicate how members get access
- **● Increase traffic to the Web Player page:** From other channels eg social media, emails - meet your members where they are at!
- **Identify social media ambassadors** whom can champion this in your membership base and create a social media hashtag

Note: Be prepared to support your members. Review our [Technical Support Articles](https://wexervirtual.zendesk.com/hc/en-us/sections/360008410314-Technical-Support-Articles) to be sure you know expectations and how to escalate questions or concerns

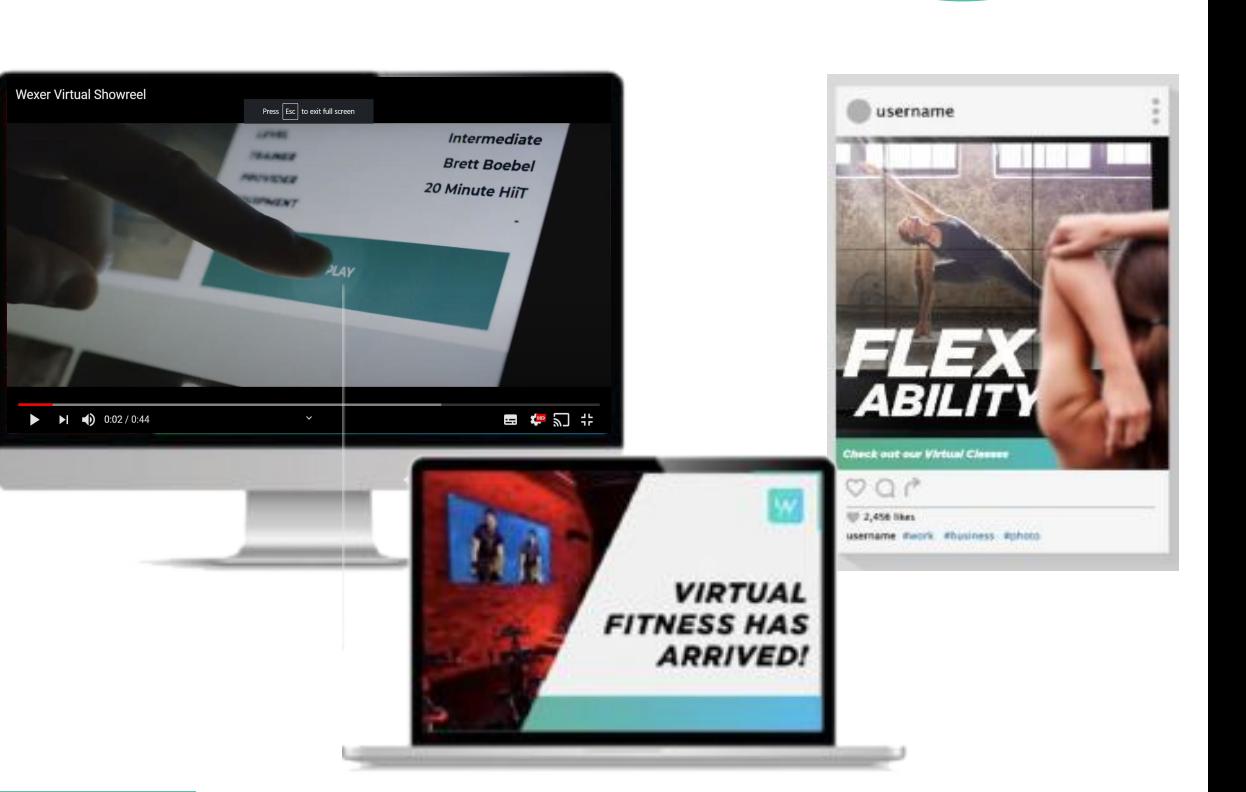

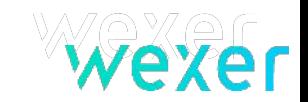

Utilize our Marketing Guide and Marketing Assets found [here](https://www.dropbox.com/home/Wexer%20web-player%20external%20materials) for all of the above!

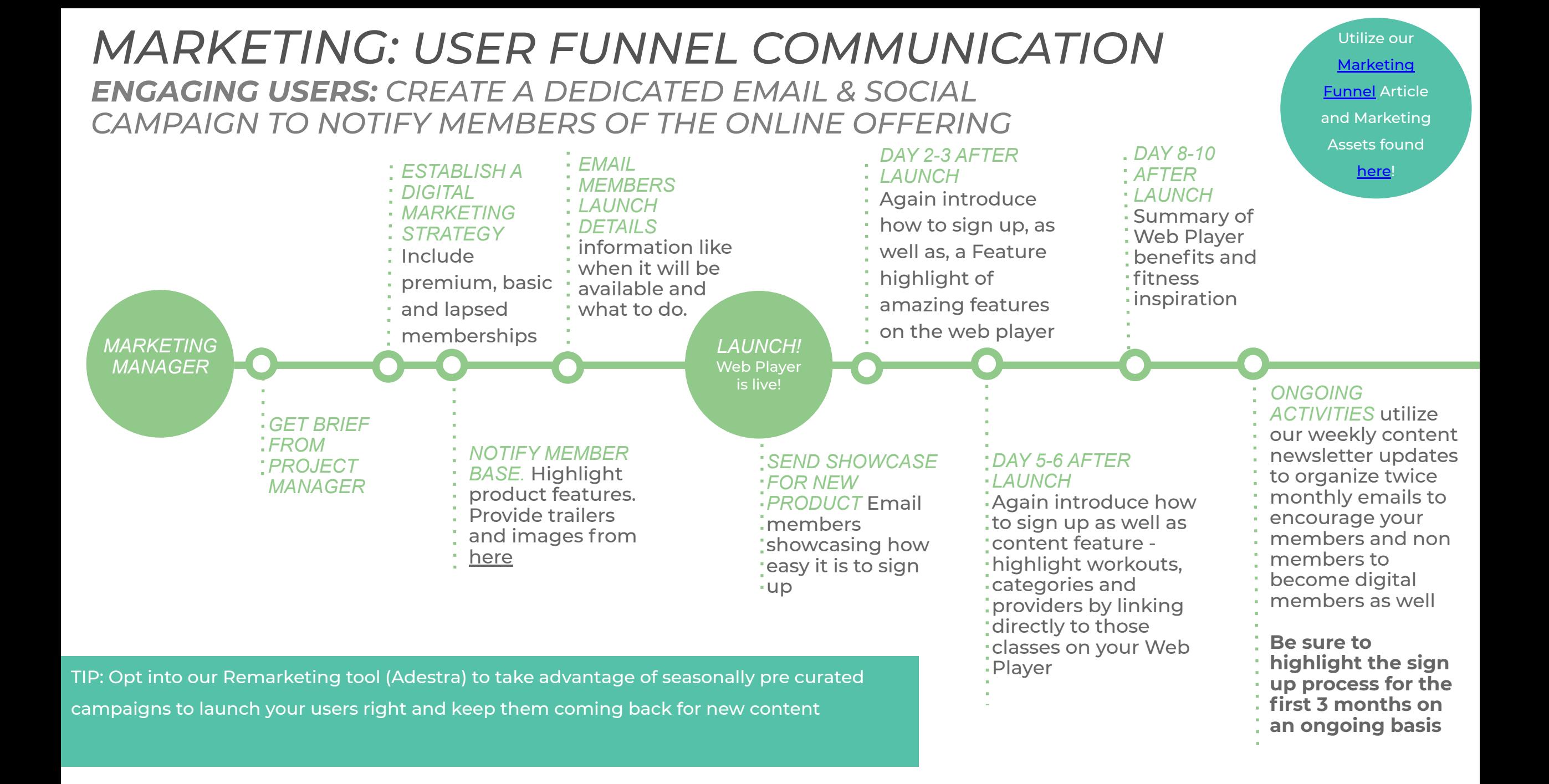

## *MARKETING: USER FUNNEL COMMUNICATION*

**RETAINING USERS:** Utilize our remarketing tool (Adestra) to take advantage of seasonally pre curated campaigns, to launch your users right and keep them coming back for more!

- **● Prior to launch:** Review and opt into all remarketing campaigns you would like active for your users
	- Operational
	- Welcome Flow for creating behaviour
	- Lapsed User Flow
	- Cancel Subscription Flow
	- Welcome Back Flow
	- Trial Conversion Flow (if applicable)
- minimal effort on your part! more pointers and tips. It can be a set of the set of the set of the set of the set of the set of the set of t<br>It can be a set of the set of the set of the set of the set of the set of the set of the set of the set of the *WEXER RECOMMENDATIONS*  communications fresh and relevant with existing users with **●** Be sure to review the new campaign options your Customer Success Manager sends through for approval to keep your

*\*Full training to take control of Adestra capabilities is available at the request of the client*

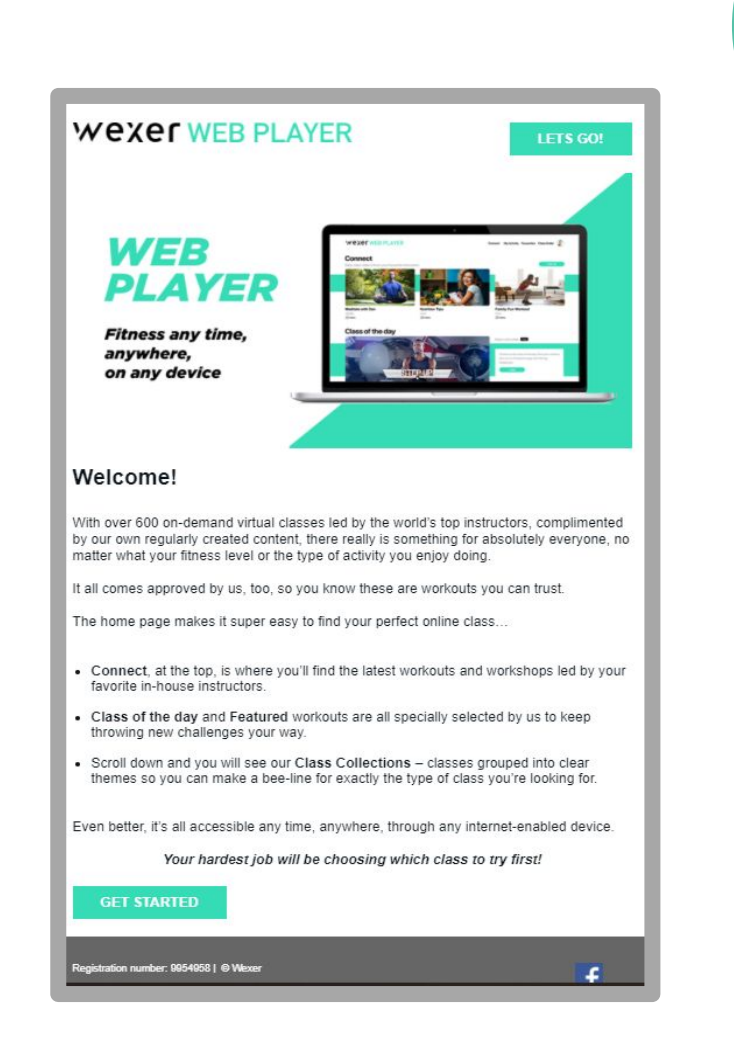

Utilize our Marketing Guide and Marketing Assets found [here](https://www.dropbox.com/sh/15lhih1twqlnnwp/AAAXVOX1ymuKw4nENzN7sfYka?dl=0)!

## *MARKETING: CONSIDER HOW BEST TO REACH YOUR USER BASE*

### **Understanding your value proposition for each user segment:**

- Consider your usage base instead of your membership base.
	- Rather than focusing on the whole membership base it allows you to target your members that digital marketing is most relevant to, rather than reluctant and at risk users (35 and over).
- Change the marketing mediums (email to social) and the content production (all around to more HIIT/Body parts) to resemble that new base of users so you can increase their frequency and also the overall size of people using your web player.

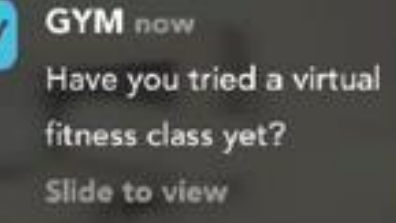

# *MONITORING USAGE*

### *LOCALYTICS IS THE PLATFORM USED FOR THE WEB PLAYER STATISTICS*

Review the [Wexer](https://wexervirtual.zendesk.com/hc/en-us/articles/360048228334-Localytics-Video-Overview) **[Localytics](https://wexervirtual.zendesk.com/hc/en-us/articles/360048228334-Localytics-Video-Overview) [Overview](https://wexervirtual.zendesk.com/hc/en-us/articles/360048228334-Localytics-Video-Overview)** section for how to get the most out of your stats!

#### **Localytics Dashboard**

Will be created for you about a week after you go Live (and so have data to review )

**Review login information & what classes are being watched** Giving you guidance on what to promote and/or create, including what providers, type & duration and, who to promote it to.

#### **See what time of day they are being watched**

Helping know what to promote and when

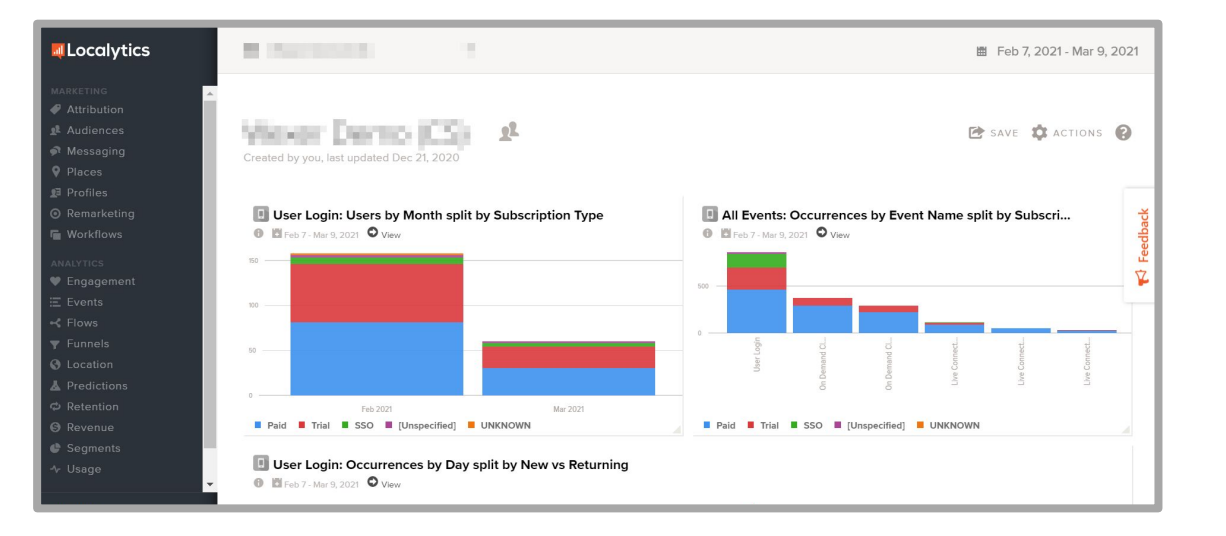

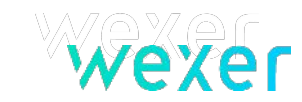

## *FAQ'S – FOR YOUR MEMBERS*

#### **• Can I access the Web Player on my phone or tablet?**

Yes you can, just as any website the Web Player will work just the same.

If your club says to access the web player through their app, again you can get into it through the app on your phone or tablet For more information review our **Minimum Requirements Article** 

#### **• Can I cast onto my TV at home?**

This is possible from the Web Player functionality, therefore will depend on your Smart TV. If you can cast from your phone, tablet or PC now you'll be able to do the same thing with the Web Player when it is on your personal device.

For more information review our [Mirror & Casting Article](https://wexervirtual.zendesk.com/hc/en-us/articles/360047398514-WebPlayer-Mirroring-Casting)

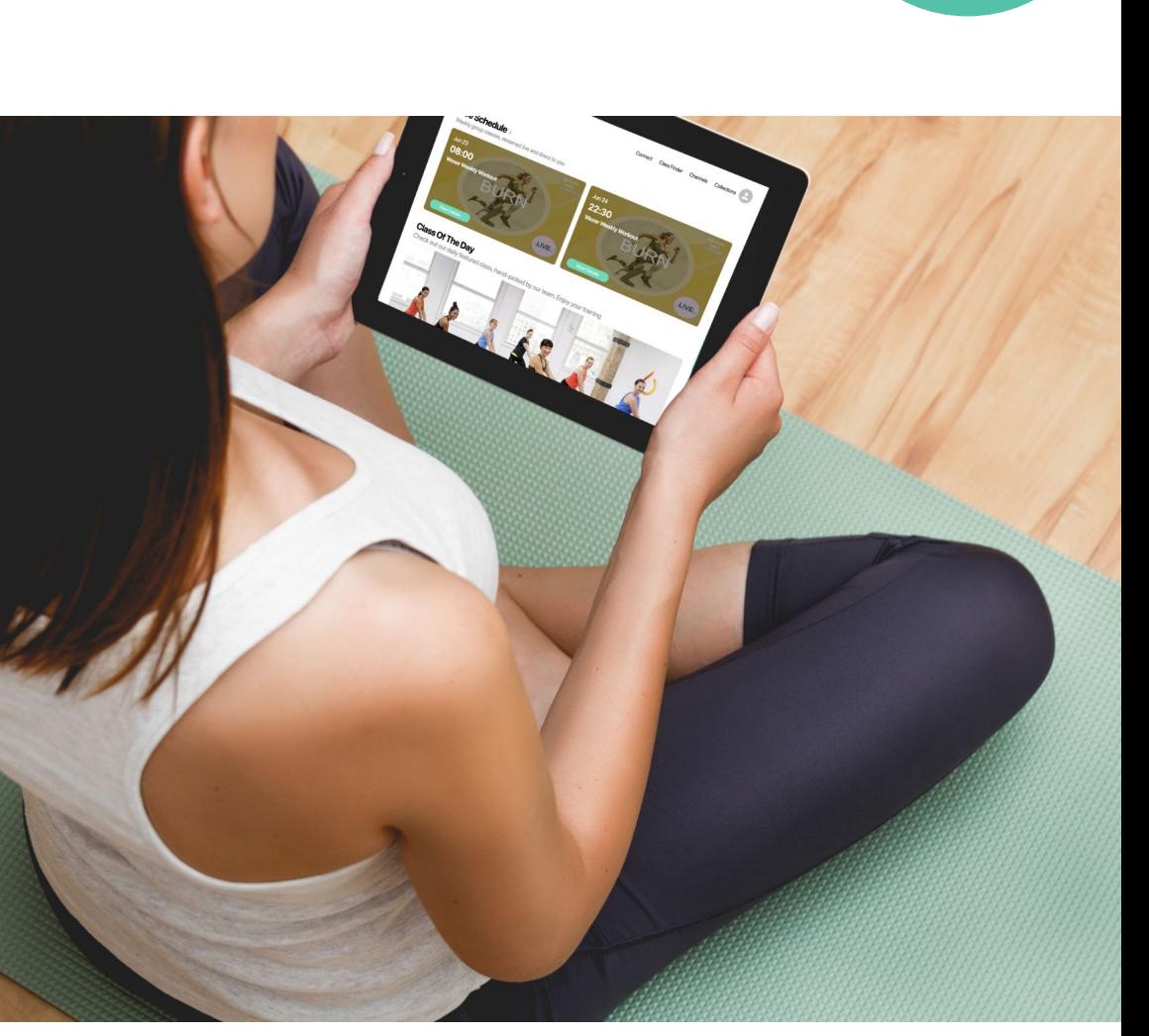

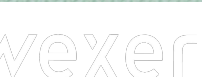

For full guides and tutorials to support you with members questions click [here!](https://wexervirtual.zendesk.com/hc/en-us/articles/360048033473-Minimum-requirements)